Seminar in Statistics: Survival Analysis

# Chapter 2 Kaplan-Meier Survival Curves and the Log-Rank **Test**

Linda Staub & Alexandros Gekenidis

March 7th, 2011

### 1 Review

- Outcome variable of interest: time until an event occurs
- Time  $=$  survival time  $Event = failure$
- Censoring: Don't know survival time exactly

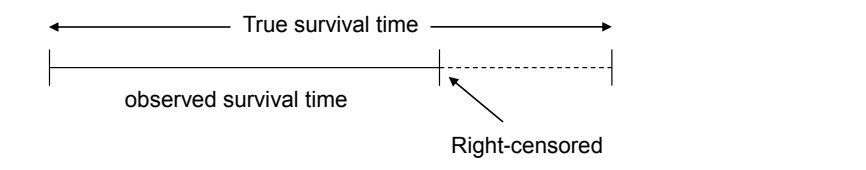

• Model

 $T = \text{failure time with distribution } F, \text{ density } f$  $C =$  censoring time with distribution G, density g Assume that the censoring time  $C$  and the failure time  $T$  are independent  $X = \min(T, C)$ ,  $\Delta = 1_{\{T \leq C\}}$ . We observe *n* i.i.d. copies of  $(X, \Delta)$ .  $\mathbf{r}_i$  and the fail, that is, does not fail, that is, does not fail, that is, does not fail, that is, does not fail, that is, does not fail, that is, does not fail, that is, does not fail, that is, does not fail, that  $\frac{1}{\sqrt{2}}$ 

• Survivor function:  $S(t) = P[T > t]$ 

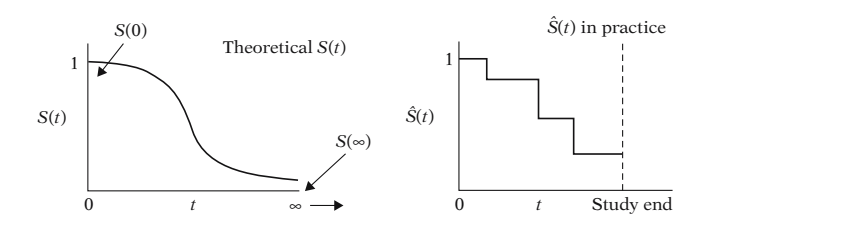

•  $t_{(j)}$  = ordered failure times  $m_j = #$  of failures at  $t_{(j)}$  $q_{(j)} = #$  censored in  $[t_{(j)}, t_{(j+1)})$  $R(t_{(j)})$  is the set of individuals for whom  $T \ge t_{(j)}$  $n_j = |R(t_{(j)})|$ 

## 2 KM-Curves

General KM-formula

$$
\hat{S}(t_{(j)}) = \prod_{i=1}^{j} \hat{P}r(T > t_{(i)} \mid T \ge t_{(i)}) = \hat{S}(t_{(j-1)}) \cdot \hat{P}r(T > t_{(j)} \mid T \ge t_{(j)})
$$

*<sup>S</sup>*(*t*) *<sup>h</sup>*(*t*) Regardless of which function <sup>S</sup>(*t*) or *<sup>h</sup>*(*t*) one

In the case of no censoring this reduces to

$$
\hat{S}(t_{(j)}) = \frac{\text{# surviving past } t_{(j)}}{\text{total number of people at the beginning}} = \frac{|R(t_{(j+1)})|}{|R(t_{(0)})|}
$$

R-Command: survfit(Surv(time, status)  $\sim$  1)

Remark: KM-estimator is the nonparametric MLE.

## 3 Log-Rank Test

- Want to find out whether the true survival curves differ from group to group
- We look at 2 groups  $(\rightarrow$  extension to several groups possible)
- Nullhypothesis  $H_0$ : no difference between survival curves
- Goal: To find an expression (depending on the data) from which we know the distribution (or at least approximately) under the nullhypothesis  $\rightsquigarrow$  Test statistic:  $\frac{(O_2 - E_2)^2}{Var(O_2 - E_2)} \sim \chi_1^2$ where  $O_2 = \text{total } \# \text{ failures in group 2}, E_2 = \text{expected } \# \text{ failures in group 2}$

*R*-Command: survdiff(Surv(time, status)  $\sim$  treatment)

**Remark:** Extension to  $G \geq 2$  groups possible → needs (co)variances of  $O_i - E_i \rightarrow$  log-rank statistic  $\sim \chi^2$  with  $G - 1$  df

#### 3.1 Stratified Log-Rank Test

- Variation of Log-Rank Test
- Allows controlling for additional ("stratified") variable
- Split data into stratas, depending on value of stratified variable
- Calculate  $O E$  scores within strata
- Sum  $O E$  across strata
- Limitation: Sample size may be small within strata

**R-Command:** survdiff(Surv(time, status)  $\sim$  treatment + strata(strat))

#### References

- [1] Kleinbaum, D.G. and Klein, M. (2005). Survival Analysis. A self-learning text. Springer.
- [2] Maathuis, M. (2007). Survival analysis for interval censored data. Part I.